平成 29 年度 専門研修2 【244799】

## ICT活用研修〔パワーポイント入門〕

- 1 目 的 プレゼンテーションソフトパワーポイントの基本的な操作方法の理解を深め、パワーポイントを活 用し教材を作成できる能力を育成する。
- 2 主 管 総合教育センター研修部(℡028-665-7202)
- 3 校 種 小学校、中学校、義務教育学校、高等学校、特別支援学校
- 4 対 象 パワーポイントを基礎から学び、授業等に活用したい教職員(定員 30 人)
- 5 時 間 9:30~16:00 (受付9:00~9:30)

## 6 研修内容等

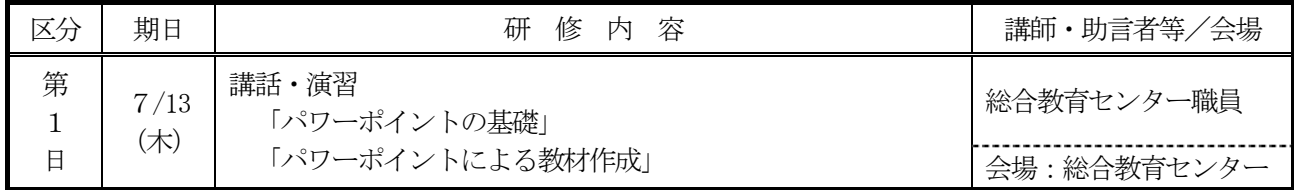

付 記 ・2週間前までに研修テキストをセンターホームページにて公開します。印刷の上、持参してください。

## 参考:平成28年度のICT活用研修〔パワーポイント入門〕で使用したテキストの目次

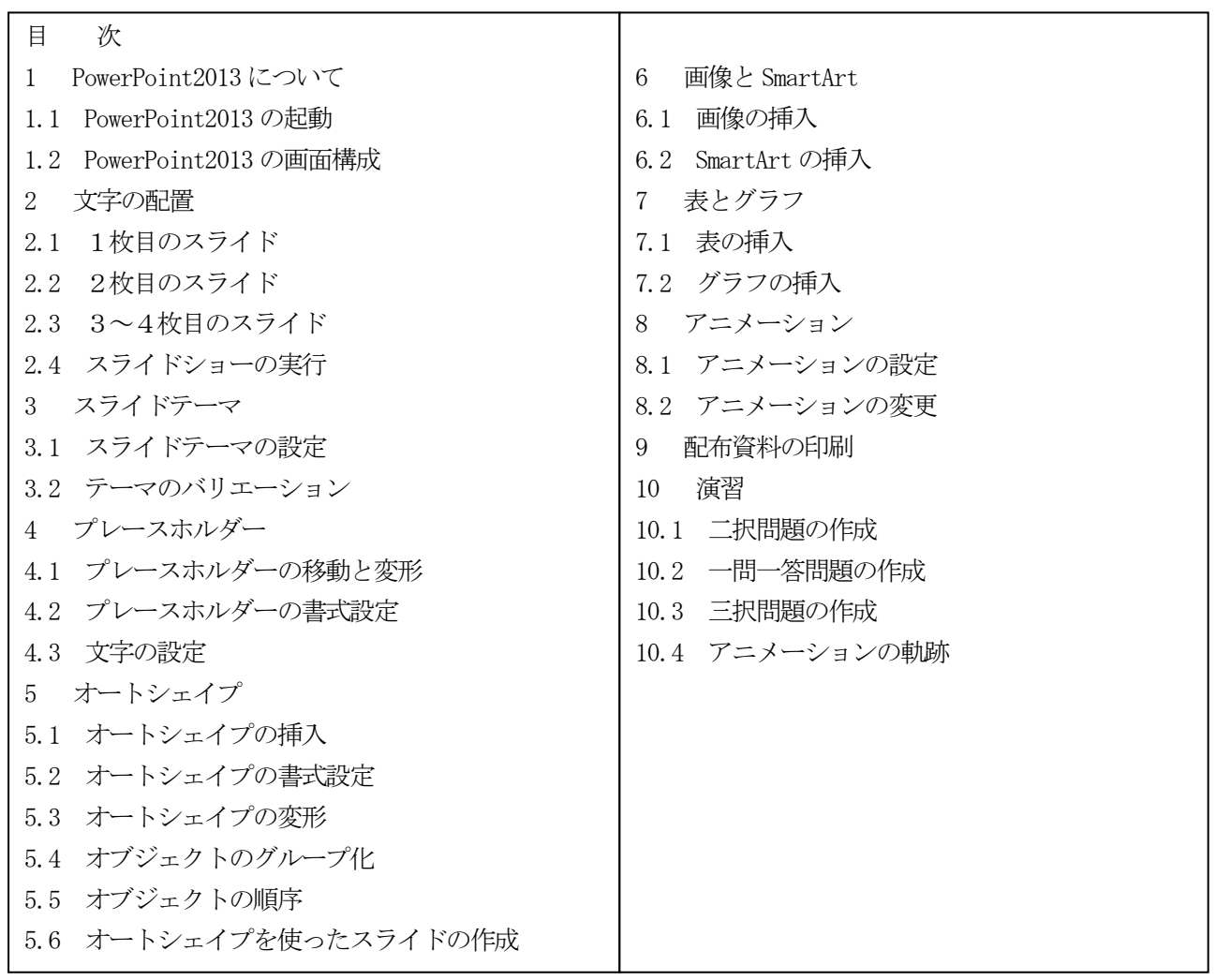